# -------------

 $\Box$   $\Box$ 

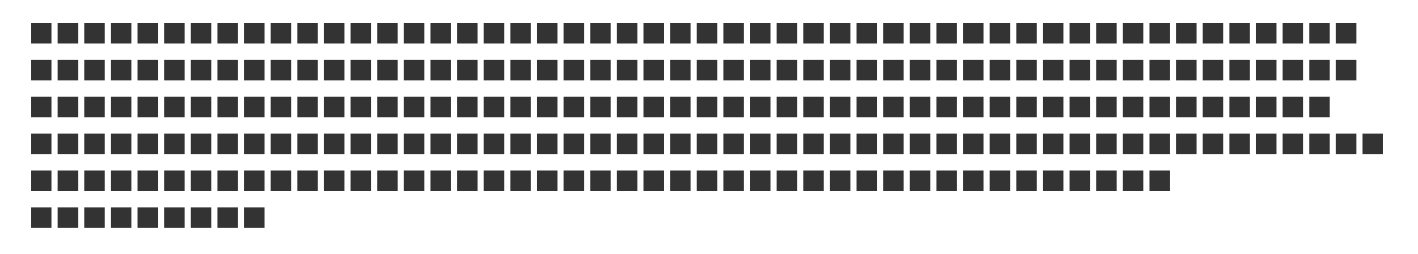

П

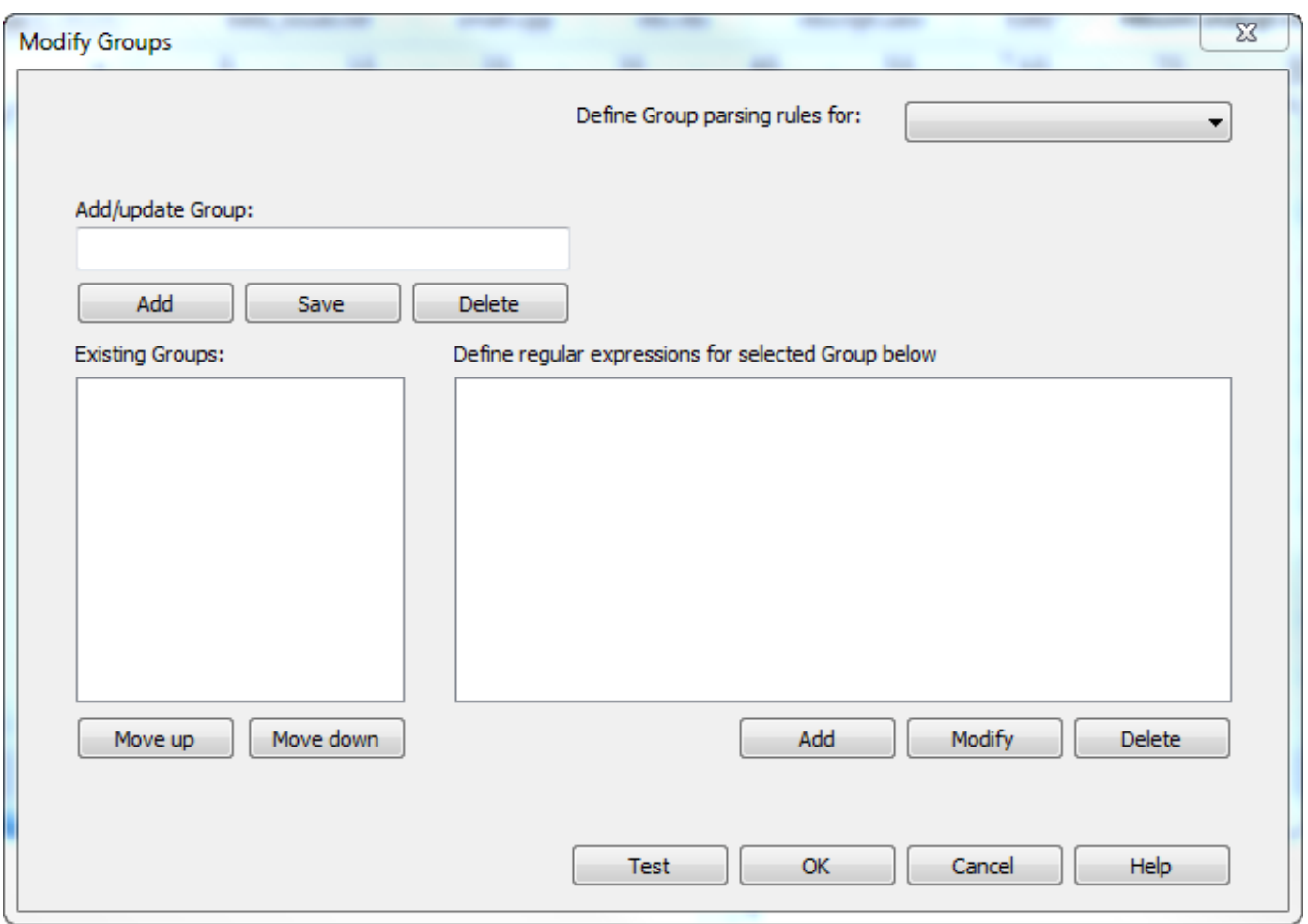

### $\Box$

# -----------------------------

----------------------------

#### П

# a sa san

# 

#### **The State**

-----------------

# $\blacksquare$

------------------------------

### $\Box$

------------------------------

### $\Box$

---------------------------

### $\Box$

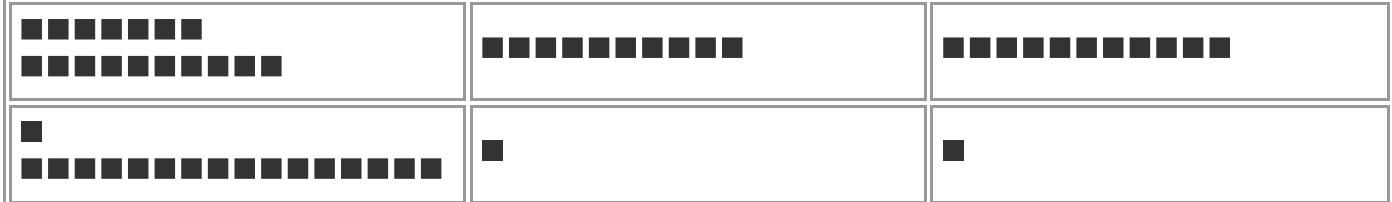

### $\Box$

# П

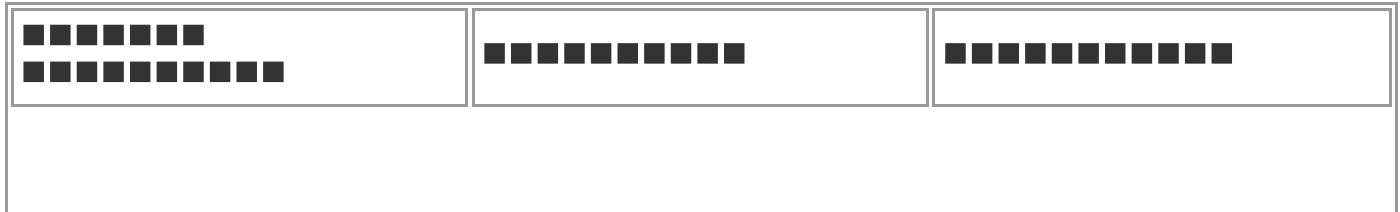

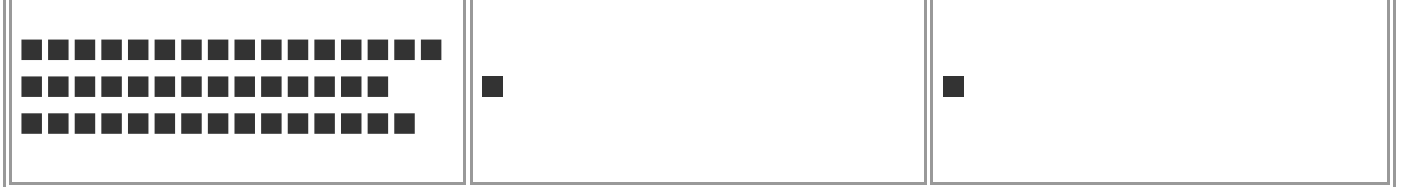

 $\Box$ 

# $\Box$

-----------------------------------

--------------------